**IMPORTANT:** Please save the PDF to your computer before filling out and return using the SUBMIT TO OVERDRIVE button.

# Softlink Settings

The following information is needed to set up user authentication at your OverDrive-powered website. We need to connect to your Softlink server to verify if a user is valid and allowed to check out materials. If a user has fines, blocks, etc., or is not valid, the request will be declined. The connection is used each time a user borrows, places a hold, or accesses previously checked out materials.

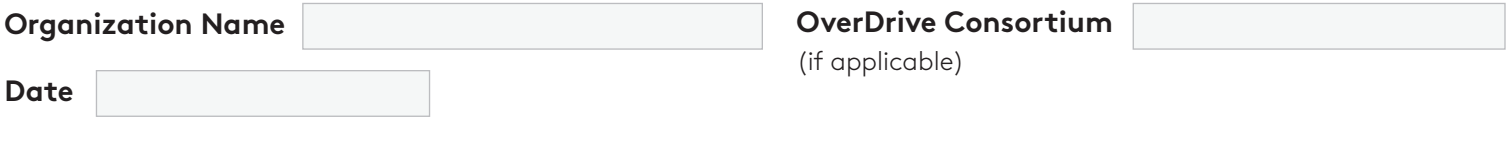

### **SOFTLINK PRODUCT / VERSION**

The product name and version of your Softlink LMS (library management system).

Oliver v.5  $\bigcirc$  Liberty v.5

### **SIP2 SERVER DETAILS**

The URL or external IP address of the server running the LMS and the port to which OverDrive should connect. Softlink can assist with these details if needed.

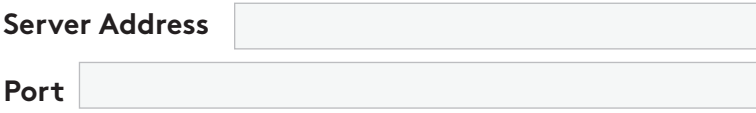

(default: 6001)

### **ACCESS TO SERVERS**

The following OverDrive servers need access to the server / port listed above. Please note: We need TCP firewall access, not UDP access. If you have more than one firewall, please update all that apply.

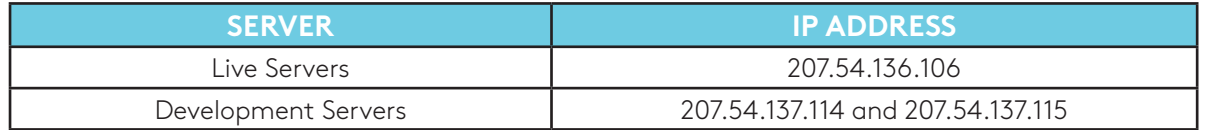

#### **SERVER AUTHENTICATION**

You will need to create a new user in your library system with SIP2 privileges and provide your location/school code. Softlink can assist with these details if unknown.

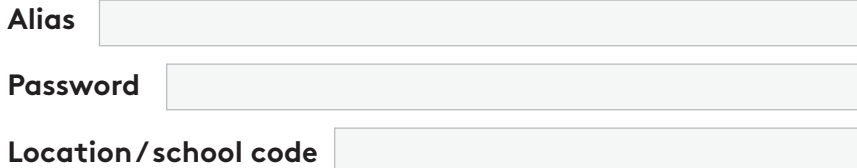

### User ID Format

The format of the User IDs. For example: '10 digits in length,' 'all begin with 200,' 'modulo-10 checksum for final digit' or 'codabar format.' Please supply a list of all rules that apply.

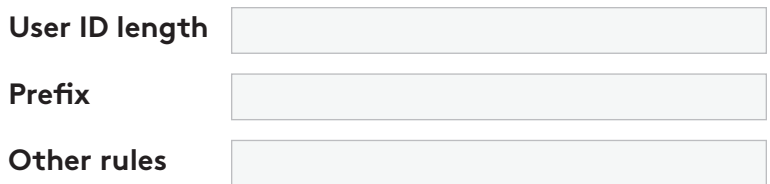

### User PIN / Password

OverDrive strongly recommends that you require a PIN or Password for security purposes. The PIN / Password will be your borrowers' passwords set in your library system. Indicate if users will be required to enter a PIN / Password.

Yes () No

## Sign In Field Label(s)

Please indicate how to label the sign in field(s) at your OverDrive-powered website. For example: 'Library card number,' 'Username,' 'Email address,' 'Last four digits of phone number,' etc. Unless indicated otherwise, the fields will be labeled as 'Library Card Number' and 'PIN.'

**User ID Label PIN / Password Label** (if applicable)

## User Activity Reports

If you are interested in viewing reports based on information such as library branch, school location or user type, please indicate your preference below. We can report on one piece of information only. For consortia or school districts, the default is by member library / school.

**Report Values**

## OverDrive Accounts

OverDrive requires **permanent** User IDs to be created specifically for use during setup, testing, and ongoing support. Please create User IDs as you would a standard user account. For easy identification in your system and to ensure these User IDs are not deleted, we recommend naming them as the First Name=Account Type and Last Name=OverDrive. For example, a general account would be set up as 'General OverDrive'; an expired account would be set up as 'Expired OverDrive'; an account with fines would be set up as 'Fines OverDrive.'

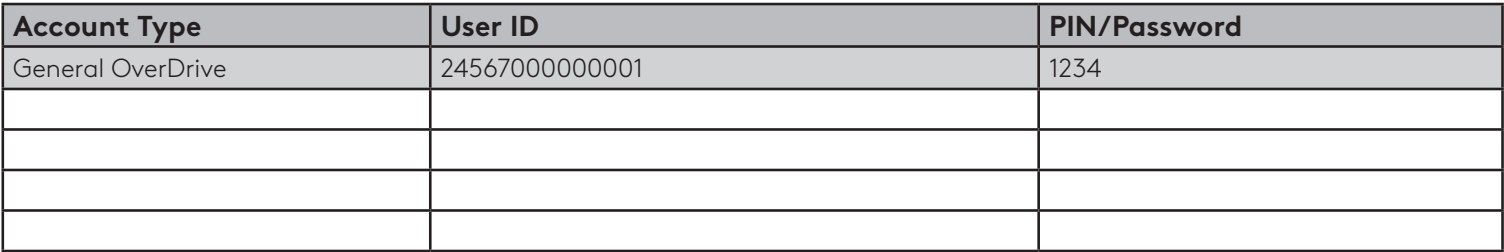

#### **Blocked accounts:**

Your authentication server typically blocks certain User IDs automatically. Please provide us with sample blocked User IDs to confirm that access is denied and also include any additional blocks you would like us to implement. An additional OverDrive account is required for each block requested. Please specify reason (e.g., non-resident, account closed, lost, stolen, etc.). Add an attachment if more lines are needed.

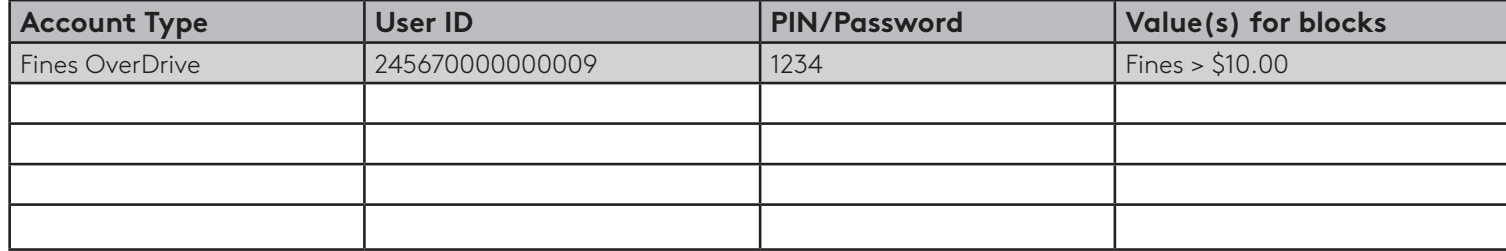

#### **SUPPORT EMAIL ADDRESS**

The email address to which user technical support inquiries should be sent. The email address provided will be used in the Help pages of your OverDrive-powered website. A support form created by the library can also be used. **We strongly suggest you use an email alias rather than a personal address.**

#### **MAIN LIBRARY SITE URL**

The URL of your library website or catalogue. This is for use at the OverDrive-powered website and will link users back to your website.

### **MAIN AUTHENTICATION CONTACT**

Please provide the name and email of the main authentication contact.

Name Email

SUBMIT TO OVERDRIVE